# 1 C Standard Library Overview for Linux

## 1.1 Introduction

This collection provides a number of examples and cheatsheets for commonly used libc functions and system calls for the Linux operating system. It gives a short description of each function and provides examples for their usage.

Functions are grouped in several categories, which cover specific use cases, respectively. For each category an overview of the involved functions and files is given followed by an example for the typical usage of these functions. After the usage example, a more detailed description of each function is given.

However, cheatsheets **can not** replace the thorough study of the corresponding manpages for more detailed information. Manpages can be retrieved using the following command:

0 man [<section>] <function>

Please use the following compiler flags for your exercises. These are the flags used to compile your Linux submissions.

CFLAGS = -std=c11 -pedantic -D\_XOPEN\_SOURCE=700 -Wall -Werror -O3

## 1.2 Cheatsheets (aka SPiC-Zettel)

• Errno Variable

Explanation of the errno variable.

Memory
 List of functions: malloc(), free()

Functions to (de-)allocate memory.

- Strings
- List of functions: strlen(), strcpy(), strcat()

Functions to analyze and manipulate C strings.

- File System
- List of functions:
  - directory handling: opendir(), closedir(), readdir()
  - file handling: fopen(), fclose(), stat(), lstat()

Functions for file and directory handling (i.e., opening/closing files and retrieving metadata).

Input/Output

List of functions: printf(), fprintf(), fgetc(), fgets(), fputc(), fputs(), perror(), feof(), ferror() Functions for (formatted) input and output.

#### Processes

**List of functions**: exit(), wait(), waitpid(), fork(), execl(), execv(), execvp(), execvp(), strtok() Functions to create new processes and wait for the termination of processes. Furthermore, functions to execute a new program in a process.

• Signals

**List of functions**: kill(), sigemptyset(), sigfillset(), sigaddset(), sigdelset(), sigismember(), sigprocmask(), sigaction(), sigsuspend()

Functions to deliver, synchronize, and wait for POSIX signals in Linux.

Threads

**List of functions**: pthread\_create(), pthread\_exit(), pthread\_join(), pthread\_mutex\_init(), pthread\_mutex\_lock(), pthread\_mutex\_unlock(), pthread\_mutex\_destroy()

Functions to create, synchronize, and wait for POSIX threads (pthreads).

# 2 Module Documentation

## 2.1 File System

## Files

- file dirent.h
- file stdio.h
- file stat.h
- file types.h

## Functions

- DIR \* opendir (const char \*name)
  - Open a directory.
- int closedir (DIR \*dirp)
  - Close a directory.
- struct dirent \* readdir (DIR \*dirp)
  - Read an entry of a directory.
- FILE \* fopen (const char \*pathname, const char \*mode)
  - Open a file.
- int fclose (FILE \*fp)
  - Close a file.
- int stat (const char \*path, struct stat \*buf) Retrieve metadata of a file.
- int lstat (const char \*path, struct stat \*buf) Retrieve metadata of a file.

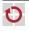

#### 2.1.1 Detailed Description

Checking whether a regular file exists, open it, and close it:

0
char \*file = "./testfile";

// get file metadata

struct stat sbuf;

if (lstat(file, &sbuf) == -1){

perror("lstat");

exit(EXIT\_FAILURE);

}

```
// check file type
```

```
if (!S_ISREG(sbuf.st_mode)) {
```

fprintf(stderr, "%s is not a regular file.", file); exit(EXIT\_FAILURE);

}

```
// open file
```

FILE \*fd = fopen(file, "r+");

if (fd == NULL) {

perror("fopen");

exit(EXIT\_FAILURE);

```
}
```

// use file

// [...]

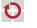

©|4

// close file, check for errors (like full disk)
if (fclose(fd) != 0) {
 perror("fclose");
 exit(EXIT\_FAILURE);
}

Iterating over all entries of a directory. Be aware, that readdir() also returns hidden files (starting with a .) including the two entries pointing to the current directory (.) and the parent directory (.).

```
0
const char *path = "test/";
```

```
// open directory
DIR *dir = opendir(path);
if (dir == NULL) {
    perror("opendir");
    exit(EXIT_FAILURE);
```

}

```
// iterate over directory entries
struct dirent *dirent;
while (errno = 0, (dirent = readdir(dir)) != NULL) {
    printf("%s\n", dirent->d_name);
}
if (errno != 0) {
```

```
perror("readdir");
```

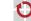

exit(EXIT\_FAILURE);

}

#### // close directory

closedir(dir);

#### 2.1.2 Function Documentation

## 2.1.2.1 opendir() DIR\* opendir (

const char \* name )

The opendir() function opens a directory stream according to name. The stream is positioned at the first entry of the directory. Opened directories must be closed by closedir().

#### Parameters

name name of the directory to be opened

#### **Return values**

| DIR* | on success             |
|------|------------------------|
| NULL | on error, errno is set |

## 2.1.2.2 closedir() int closedir (

DIR \* dirp )

A directory opened by the opendir() function, can be closed by the closedir() function, which frees all allocated resources.

We do not expect error handling when closing directories, so simply do:

```
0
closed
```

```
closedir(dir);
```

Parameters

*dirp* directory stream to be closed

2.1.2.3 readdir() struct dirent\* readdir (

DIR \* dirp )

The readdir() function reads the next entry from an opened directory stream pointed to by dirp. It allocates a struct dirent structure and returns a pointer to the allocated structure containing the information about the next directory entry. The caller of readdir() must not provide (or free) memory for the struct dirent structure.

readdir() returns NULL if an error occurs or if the end of the directory stream is reached. To be able to distinguish these two events, a caller must set the errno variable to 0 before **each** call of readdir(). If errno is still 0 after readdir() returned NULL the end of the directory stream has been reached, otherwise an error has occurred.

The struct dirent contains information about a directory entry. The most important information are the inode number and the name of the entry:

#### 0 struct dirent {

|    | ino_t | d_ino;       | // | Inode number         |      |
|----|-------|--------------|----|----------------------|------|
|    | []    |              |    |                      |      |
|    | char  | d_name[256]; | // | Null-terminated file | name |
| }; |       |              |    |                      |      |

#### Parameters

*dirp* directory stream to read next entry from

#### Return values

| dirent* | pointer to the next directory entry                                      |
|---------|--------------------------------------------------------------------------|
| NULL    | on error (errno is set) or if the end of the directory stream is reached |

2.1.2.4 fopen() FILE\* fopen (

const char \* pathname,

const char \* mode )

The fopen() (file **open**) function opens the file at pathname with the mode as specified in mode. Opened files must be closed by fclose().

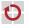

©l4

The path in pathname can specify a relative (based on the current working directory) or an absolute path.

Valid file modes are:

| Mode                                                            | Description                                                                       |  |
|-----------------------------------------------------------------|-----------------------------------------------------------------------------------|--|
| r                                                               | read only                                                                         |  |
| r+ read and write                                               |                                                                                   |  |
| w                                                               | write only, create file if it does not exist yet                                  |  |
| w+                                                              | read and write file, create file if it does not exist yet                         |  |
| a write only, append only, create file if it does not exist yet |                                                                                   |  |
| a+                                                              | write append only, read from beginning only, create file if it does not exist yet |  |

#### Parameters

| pathname | path to file |  |
|----------|--------------|--|
| mode     | file mode    |  |

#### **Return values**

| <b>FILE</b> * | on success             |
|---------------|------------------------|
| NULL          | on error, errno is set |

## 2.1.2.5 fclose() int fclose (

FILE \* fp )

A file opened by the fopen() function, can be closed with the fclose() (file close) function, which writes all remaining buffered operations to the file and frees all allocated resources.

#### Parameters

*fp* file stream to be closed

#### Return values

|   | 0   | on success             |
|---|-----|------------------------|
| 1 | EOF | on error, errno is set |

### 2.1.2.6 stat() int stat (

const char \* path,

# struct stat \* buf )

The stat() function retrieves information about the file pointed to by path. If path is a symbolic link, stat() returns information about the underlying file instead of the link itself. Be aware that the caller is responsible to provide the memory for the struct stat structure pointed to by buf!

The struct stat contains, amongst others, the following information:

| 0      |      |    |
|--------|------|----|
| struct | stat | -{ |

| [. |  |  |  |
|----|--|--|--|

| ino_t   | st_ino;              | // Inode number                    |
|---------|----------------------|------------------------------------|
| mode_t  | <pre>st_mode;</pre>  | <pre>// File type and mode</pre>   |
| nlink_t | <pre>st_nlink;</pre> | // Number of hard links            |
| uid_t   | st_uid;              | // User ID of owner                |
| gid_t   | <pre>st_gid;</pre>   | // Group ID of owner               |
| []      |                      |                                    |
| off_t   | <pre>st_size;</pre>  | <pre>// Total size, in bytes</pre> |
| []      |                      |                                    |

<sup>};</sup> 

The st\_mode field encodes the file type and permissions. In order to check whether a file is regular file, a symbolic link, or a directory, some macros exist:

| 0 |  |  |
|---|--|--|
|   |  |  |

struct stat buf;

stat(pathname, &buf);

[...] // error handling

if (S\_ISREG(buf.st\_mode)) { printf("regular file"); }

- if (S\_ISDIR(buf.st\_mode)) { printf("directory "); }
- if (S\_ISLNK(buf.st\_mode)) { printf("link"); } // only with lstat()

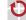

#### Parameters

| path | file to be analyzed                                   |  |
|------|-------------------------------------------------------|--|
| buf  | pointer to a buffer storing the retrieved information |  |

Return values

| 0  | on success             |  |
|----|------------------------|--|
| -1 | on error, errno is set |  |

2.1.2.7 lstat() int lstat (

const char \* path,

struct stat \* buf )

The lstat() function retrieves information about the file pointed to by path. If path is a symbolic link, lstat() returns information about the link itself instead of the underlying file. Be aware that the caller is responsible to provide the memory for the struct stat structure pointed to by buf!

For more details see the stat() function.

Parameters

| path | file to be analyzed                                   |
|------|-------------------------------------------------------|
| buf  | pointer to a buffer storing the retrieved information |

Return values

| 0  | on success             |  |
|----|------------------------|--|
| -1 | on error, errno is set |  |

## 2.2 Errno Variable

## Files

• file errno.h

## Variables

int errno

Error code set by various library functions.

# 2.2 Errno Variable

#### 2.2.1 Detailed Description

The errno variable is an integer variable and set by system calls and library functions to indicate the source of an error. The errno is undefined, except when a system call or library function indicates an error (e.g., by a special return value) and the corresponding manpage states that in case of an error the errno variable is set. From this follows that the value of the errno is undefined after a successful call to a system call or library function. Furthermore, no system call or library functions sets the errno to 0.

There are rare cases, where the errno is not only used to indicate the source of an error, but is also used to detect an error (e.g., readdir()). If the errno is used to detect an error (and not, as usually, the return value) it is explicitly stated in the manpages. In this case the errno must be manually set to 0 before calling the function to be able to check if the function changed the value. Except for these rare cases setting the errno manually is never correct, unless one is writing a library function (e.g., malloc()).

The errno variable is a thread-local variable, which means every POSIX thread has a separate errno. Hence, the access of errno must not be synchronized against other POSIX threads. Wrong usage of errno:

```
o char *s = malloc(1024);
if (s == NULL) {
    fprintf(stderr, "malloc: ");
```

// now the errno is undefined, because of a successful

// or unsuccessful call to fprintf()

// wrong: strerror() uses an undefined value to generate the string

```
fprintf(stderr, "%s\n", strerror(errno));
```

exit(EXIT\_FAILURE);

}

0

```
0
char *s = malloc(1024);
```

```
if (s == NULL) {
```

// wrong: original errno value is overwritten!

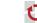

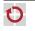

## errno = ENOMEM;

perror("malloc");

exit(EXIT\_FAILURE);

}

## 0

errno = 0; // wrong: setting errno has no effect here

char \*s = malloc(1024);

if (errno != 0) {

// wrong: errno can be != 0 even if malloc() is successful

// NOTE: There are rare exceptions (e.g., readdir()).

perror("malloc");

exit(EXIT\_FAILURE);

}

## Correct usage of errno:

0

char \*s = malloc(1024);

if (s == NULL) {

perror("malloc");

exit(EXIT\_FAILURE);

}

# 0

errno = 0;

struct dirent \*entry = readdir(dirp);

if (entry != NULL) {

// process entry } else if (errno != 0) { // explicitly stated in man page perror("readdir"); exit(EXIT\_FAILURE);

}

# 2.3 Threads

## Files

• file pthread.h

## Functions

- int pthread\_create (pthread\_t \*thread, const pthread\_attr\_t \*attr, void \*(\*start\_↔ routine)(void \*), void \*arg)
  - Create a thread.
- void pthread\_exit (void \*retval)
  - Exit a thread.
- int pthread\_join (pthread\_t thread, void \*\*retval)
  - Wait for a thread.
- int pthread\_detach (pthread\_t thread)

Detach a thread.

 int pthread\_mutex\_init (pthread\_mutex\_t \*mutex, const pthread\_mutexattr\_↔ t \*mutexattr)

Create a mutex.

• int pthread\_mutex\_lock (pthread\_mutex\_t \*mutex)

Lock a mutex.

int pthread\_mutex\_unlock (pthread\_mutex\_t \*mutex)

Unlock a mutex.

int pthread\_mutex\_destroy (pthread\_mutex\_t \*mutex)
 Destroy a mutex.

```
2.3 Threads
```

#### 2.3.1 Detailed Description

This page shows a simplified interface for POSIX threads (pthreads). Threads are a more lightweight method to use the concurrency potential of modern multi-core processors, compared to the process concept of Linux.

**Disclaimer:** Some parts of the interface are simplified. This page does not replace a thorough study of the manpages for the respective functions!

The pthread\_\*() function family does not set the errno variable to indicate the error cause, but instead returns an error value (or 0 on success). Thus, the return value of pthread\_\*() functions can be usually assigned to errno (except otherwise stated) and in case of an error perror() can be used to print a meaningful error message. Be aware, that the errno is not a global but a thread-local variable, hence each thread has its own errno.

If you intend to use this library, make sure to run your gcc with the appropriate flags. -pthread -std=c11 -Werror -Wall -pedantic -D\_XOPEN\_SOURCE=700 -03 Minimal pthread example:

```
0
static int counter = 0;
```

#### // Function the threads execute

void \*thread\_func(void \*arg) {

```
pthread_mutex_t *mutex = (pthread_mutex_t *) arg;
```

#### // do stuff concurrently

```
for (unsigned int i = 0; i < 1000; i++) {</pre>
```

pthread\_mutex\_lock(mutex);

counter++;

pthread\_mutex\_unlock(mutex);

```
}
```

```
pthread_exit(NULL);
```

}

```
int main(int argc, char *argv[]) {
```

// create mutex

```
pthread_mutex_t mutex;
```

errno = pthread\_mutex\_init(&mutex, NULL);

```
if (errno != 0) {
```

perror("pthread\_mutex\_init");

exit(EXIT\_FAILURE);

```
}
```

#### // create and start threads

pthread\_t threads[4];

for (unsigned int i = 0; i < 4; i++) {

```
errno = pthread_create(&(threads[i]), NULL, thread_func,
```

(void \*) &mutex);

```
if (errno != 0) {
```

perror("pthread\_create");

exit(EXIT\_FAILURE);

```
}
```

}

0

```
// wait until threads terminate
for (unsigned int i = 0; i < 4; i++) {
    errno = pthread_join(threads[i], NULL);
    if (errno != 0) {</pre>
```

perror("pthread\_join");

```
exit(EXIT_FAILURE);
```

}

}

Return values

| 0   | on success |
|-----|------------|
| !=0 | on error   |

pthread\_mutex\_destroy(&mutex);

printf("counter: %i\n", counter);

}

#### 2.3.2 Function Documentation

2.3.2.1 pthread\_create() int pthread\_create (

pthread\_t \* thread, const pthread\_attr\_t \* attr, void \*(\*)(void \*) start\_routine, void \* arg )

The pthread\_create() function creates and starts a new thread within the calling process. The new thread will initially execute the function specified in start\_routine, which receives a void \* pointer as parameter and returns a void \* pointer. The argument handed over to the new thread is specified in arg.

The pthread\_create() function uses the pointer in thread to store the thread id in the underlying pthread\_t variable, which can be used to identify a thread in further pthread\_\* function calls.

The attributes for the new thread are specified in attr. For default attributes NULL can be used. A thread that has been created with pthread\_create() must be joined with pthread\_join() or marked as detached using pthread\_detach() in order to free the resources associated with the thread. This is similar to fork() and waitpid() for processes.

#### Parameters

| thread        | pointer to the thread id                        |
|---------------|-------------------------------------------------|
| attr          | thread attributes (NULL for default attributes) |
| start_routine | function the thread initially executes          |
| arg           | argument for start_routine                      |

| 0   | on success |
|-----|------------|
| !=0 | on error   |

2.3.2.2 pthread\_exit() void pthread\_exit (

void \* retval )

The pthread\_exit() function terminates the calling thread with the return value in retval. This function never returns.

#### Parameters

return value visible to a pthread\_join() caller retval

2.3.2.3 pthread\_join() int pthread\_join (

pthread\_t thread,

```
void ** retval )
```

The pthread join() function waits for the thread in thread to terminate. If the thread has already been terminated, the pthread\_join() function returns immediately. The return value of the terminated thread can be retrieved by retval.

Be aware that threads marked as detached (pthread\_detach()) can not be joined anymore! Example code

0 void \*retval;

errno = pthread\_join(thread, &retval);

**if** (**errno** != 0) {

perror("pthread\_join");

exit(EXIT\_FAILURE);

}

printf("Exit code of thread: %p\n", retval);

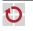

#### Parameters

| thread | thread to wait for                       |
|--------|------------------------------------------|
| retval | buffer for a pointer to the return value |

Return values

| 0   | on success |
|-----|------------|
| !=0 | on error   |

## 2.3.2.4 pthread\_detach() int pthread\_detach (

pthread\_t thread )

The pthread\_detach() function marks the thread in thread detached. This automatically frees all resources, when the threads exits. Once a thread is marked as detached it can not be joined using pthread\_join() anymore!

Parameters

thread thread to detach

**Return values** 

| 0   | on success |
|-----|------------|
| !=0 | on error   |

2.3.2.5 pthread\_mutex\_init() int pthread\_mutex\_init (

pthread\_mutex\_t \* mutex,

const pthread\_mutexattr\_t \* mutexattr )

The pthread\_mutex\_init() function initializes a pthread mutex. It receives a pointer to a pthread\_mutex\_t type and a pointer to the attributes in mutexattr. For default attributes NULL can be used for mutexattr. If a mutex should be destroyed the pthread\_mutex\_destroy() function can be used.

0
pthread\_mutex\_t mutex;

errno = pthread\_mutex\_init(&mutex, NULL);

if (errno != 0) {

perror("pthread\_mutex\_init");

exit(EXIT\_FAILURE);

}

#### Parameters

| mutex     | mutex to be initialized                 |
|-----------|-----------------------------------------|
| mutexattr | attributes for mutex (NULL for default) |

Return values

| 0  | on success |
|----|------------|
| != | on error   |

#### 2.3.2.6 pthread\_mutex\_lock() int pthread\_mutex\_lock (

```
pthread_mutex_t * mutex )
```

The pthread\_mutex\_lock() function blocks the current thread, until it successfully acquired the mutex in mutex. When this function returns, the thread can safely assume to be the only thread inside of the critical section guarded by mutex.

Parameters

mutex mutex to lock

2.3.2.7 pthread\_mutex\_unlock() int pthread\_mutex\_unlock (

pthread\_mutex\_t \* mutex )
The pthread\_mutex\_unlock() function releases the mutex in mutex.

Parameters

*mutex* mutex to unlock

2.3.2.8 pthread\_mutex\_destroy() int pthread\_mutex\_destroy (

pthread\_mutex\_t \* mutex )

The pthread\_mutex\_destroy() function destroys the mutex in mutex. After this function returns, pthread\_mutex\_lock() and pthread\_mutex\_unlock() must **not** be called with this mutex as argument anymore.

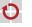

©l4

mutex mutex to destroy

## 2.4 Signals

## Files

• file signal.h

## **Data Structures**

struct sigaction

## Functions

- int kill (pid\_t pid, int sig)
  - Send signal to a process.
- int sigemptyset (sigset\_t \*set)
  - Empty signal set.
- int sigfillset (sigset\_t \*set)

Fill signal set.

• int sigaddset (sigset\_t \*set, int signum)

Add signal to set.

• int sigdelset (sigset\_t \*set, int signum)

Remove signal from set.

int sigismember (const sigset\_t \*set, int signum)

Test signal's membership.

- int sigprocmask (int how, const sigset\_t \*set, sigset\_t \*oset)
  - Change signal mask of a process.
- int sigaction (int sig, const struct sigaction \*act, struct sigaction \*oact) Set action for a signal.
- int sigsuspend (const sigset\_t \*mask)

Wait for a signal.

19

## 2.4.1 Detailed Description

This set of functions and system calls control the signal handling of processes in Linux. A signal asynchronously interrupts the execution of a process and has great similarities with interrupts as known from the microcontroller programming. This includes the arising problems of asymmetric program interruption, for example, lost wake-up and synchronization problems.

A complete list of all signals and further information can be found at man 7 signal. The action values mean, that the default action is either to terminate the process (**Term**), to terminate the process and generate a core dump (**Core**) or to ignore a signal (**Ign**). An excerpt of the available signals is shown here:

| Signal         | <b>Default Action</b> | Description                      |
|----------------|-----------------------|----------------------------------|
| SIGINT         | Term                  | interrupt from keyboard (Ctrl-C) |
| SIGQUIT        | Core                  | quit from keyboard               |
| SIGKILL        | Term                  | kill signal (non blockable)      |
| SIGSEGV        | Core                  | invalid memory reference         |
| SIGALRM        | Term                  | timer signal                     |
| SIGTERM        | Term                  | termination signal               |
| SIGUSR1        | Term                  | user-defined signal 1            |
| SIGUSR2        | Term                  | user-defined signal 2            |
| SIGCLD/SIGCHLD | lgn                   | child stopped/terminated         |

The following examples show some typical use cases for the presented functions. **Install a new action for SIGINT** 

```
.. . . . . .
```

0

1)

static void sigint\_handler(int signum) { ... }

int main(int argc, char \*argv[]) {

```
struct sigaction act, oldact;
```

 $//\ signal$  mask during handling of a signal

// (handled signal itself is automatically blocked)

20

©l4

| // set signal handler (also possible: SIG_DFL (default action) |                                                                                                    |                                                                                                    |
|----------------------------------------------------------------|----------------------------------------------------------------------------------------------------|----------------------------------------------------------------------------------------------------|
|                                                                | // and SIG_IGN (ignoring))                                                                             | Only allow one signal                                                                                                    |
|                                                                | <pre>act.sa_handler = sigint_handler;</pre>                                                            | 0<br>sigset_t set, oldset;                                                                                                    |
|                                                                | <pre>// set flags act.sa_flags = SA_RESTART;</pre>                                                     | <pre>// initialize set (first add all signals, then remove SIGINT) sigfillset(&amp;set); sigdelset(&amp;set, SIGINT);</pre>                                                                                                    |
|                                                                | <pre>sigaction(SIGINT, &amp;act, &amp;oldact);</pre>                                                   |                                                                                                    |
|                                                                | []                                                                                                    | <pre>// install new signal mask and get previously installed signal mask sigprocmask(SIG_SETMASK, &amp;set, &amp;oldset);</pre>                                                                                                    |
|                                                                | Block and unblock a signal:                                                                            |                                                                                                    |
|                                                                | 0<br>sigset_t set, oldset;                                                                             | <pre>// all signals are blocked except for SIGINT []</pre>                                                                                                    |
|                                                                | <pre>// initialize set (first empty set, then add SIGINT)</pre>                                        |                                                                                                    |
|                                                                | <pre>sigemptyset(&amp;set);</pre>                                                                      | 2.4.2 Data Structure Documentation                                                                                                    |
|                                                                | <pre>sigaddset(&amp;set, SIGINT);</pre>                                                                | 2.4.2.1 struct sigaction                                                                                                    |
|                                                                |                                                                                                    | Data Fields                                                                                                    |
|                                                                | <pre>// block SIGINT and get previous signal mask sigprocmask(SIG_BLOCK, &amp;set, &amp;oldset);</pre> | <ul> <li>void(* sa_handler )(int)</li> <li>sigset_t sa_mask</li> <li>int sa_flags</li> </ul>                                                                                                    |
|                                                                | // SIGINT is blocked                                                                                   | Field Documentation                                                                                                    |
|                                                                | []                                                                                                    | <b>2.4.2.1.1</b> sa_handler void(* sa_handler) (int)<br>Pointer to the function, which will be installed for the associated signal. The installed function must have one parameter, where the incoming signal is encoded, and no return value. Instead |
|                                                                | <pre>// unblock SIGINT sigprocmask(SIG_UNBLOCK, &amp;set, NULL);</pre>                                 | of a pointer to a handler function the two special values SIG_IGN (ignore occurences of this signal) or SIG_DFL (restore the default action for this signal) can be used.                                                                              |
|                                                                |                                                                                                    |                                                                                                    |

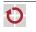

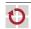

## 2.4.2.1.2 sa\_mask sigset\_t sa\_mask

Specifies a signal mask with signals, which are blocked during the handling of the associated signal. The signal itself will be implicitly added to the signal mask (except SA\_NODEFER is used in sa\_flags). Usually, an empty signal mask can be used.

## 2.4.2.1.3 sa\_flags int sa\_flags

Specifies further options for the signal handling process. It is formed by a bitwise OR of zero or more options. Usually, it is set to SA\_RESTART.

#### 2.4.3 Function Documentation

2.4.3.1 kill() int kill (

pid\_t pid,

int sig )

The kill() system call can be used to send the signal specified in sig to the process specified in pid. The kill() function can also be used to send the signal to multiple processes, see man 2 kill for more details.

#### Parameters

| pid | pid of the receiving process |
|-----|------------------------------|
| sig | signal to be sent            |

#### **Return values**

| 0  | on success             |
|----|------------------------|
| -1 | on error, errno is set |

#### 2.4.3.2 sigemptyset() int sigemptyset (

sigset\_t \* set )

The sigemptyset() function empties a given signal set. We do not expect error handling when setting signal masks.

#### Parameters

set pointer to the signal set

## 2.4.3.3 sigfillset() int sigfillset (

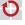

©l4

# sigset\_t \* set )

The sigfillset() function fills a signal set, that is, all signals are included. We do not expect error handling when setting signal masks.

Parameters

set pointer to the signal set

2.4.3.4 sigaddset() int sigaddset (

sigset\_t \* set,

int signum )

The sigaddset() function adds the signal signum to the signal set in set. We do not expect error handling when setting signal masks.

Parameters

| set    | pointer to the signal set |
|--------|---------------------------|
| signum | signal to be added        |

## 2.4.3.5 sigdelset() int sigdelset (

sigset\_t \* set,

int signum )

The sigdelset() function removes the signal signum from the signal set set. We do not expect error handling when setting signal masks.

Parameters

| set    | pointer to the signal set |
|--------|---------------------------|
| signum | signal to be removed      |

2.4.3.6 sigismember() int sigismember (

const sigset\_t \* set,

int signum )

The sigismember() function determines whether the signal signum is a member of the signal set set.

Parameters

set pointer to the signal set

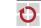

2.4 Signals

Parameters

signum signal to be tested

#### Return values

| 1 | signal is a member            |
|---|-------------------------------|
| 0 | signal is <b>not</b> a member |

#### 2.4.3.7 sigprocmask() int sigprocmask (

int how, const sigset\_t \* set,

sigset\_t \* oset )

The sigprocmask() function is used to manipulate or get the currently installed signal mask. The signal mask is the set of signals that are currently blocked.

The new installed signal mask is specified in the struct pointed to by act (act can be NULL if no new signal mask should be installed). If oact is not NULL the previously installed signal mask is saved.

Instead of setting a new signal mask, the current set can be manipulated by adding or removing the signals specified in act depending on the value of how. The possible values for how are:

| Value       | Description                                                          |
|-------------|----------------------------------------------------------------------|
| SIG_BLOCK   | add signals in set to the set of currently blocked signals           |
| SIG_UNBLOCK | remove signals in set from the set of currently blocked signals      |
| SIG_SETMASK | set the set of currently block signals to the signals in ${\tt set}$ |

We do not expect error handling when manipulating signal masks.

#### Parameters

| how  | determines how the signal mask is changed |
|------|-------------------------------------------|
| set  | pointer to the signal set                 |
| oset | copy of previous signal set               |

#### 2.4.3.8 sigaction() int sigaction (

int sig, const struct sigaction \* act, struct sigaction \* oact ) The sigaction() function is used to change the action taken by a process, when receiving a specific signal. For each signal a default action is specified, which can be overwritten by sigaction() (except for SIGKILL and SIGSTOP).

The new installed action for the signal sig is specified in the struct pointed to by act (act can be NULL if no new action should be installed). If oact is not NULL the previous action is saved. For further information about the content of act and oact see the documentation of struct sigaction.

We do not expect error handling when installing signal handlers.

Parameters

| sig  | signal to change action for |
|------|-----------------------------|
| act  | action to take              |
| oact | copy of previous action     |

## 2.4.3.9 sigsuspend() int sigsuspend (

const sigset\_t \* mask )

The sigsuspend() function temporarily replaces the signal mask of the process with mask and then suspends the execution of the process until it receives a signal in an atomic way. If the signal terminates the process, this function does not return. If the signal is caught, this function returns after the execution of the signal handler and the old signal mask is restored. The return value of sigsuspend() is always – 1 and can be ignored.

## Parameters

*mask* temporary signal mask

## 2.5 Input/Output

Files

file stdio.h

#### Functions

• int printf (const char \*format,...)

Print formatted data to stdout

int fprintf (FILE \*stream, const char \*format,...)

Print formatted data to stream.

• int fgetc (FILE \*stream)

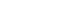

Read a character. • char \* fgets (char \*s, int size, FILE \*stream) Read a string. • int fputc (int c, FILE \*stream) Write a character. • int fputs (const char \*s, FILE \*stream) Write a string. void perror (const char \*s) Print an error message. int feof (FILE \*stream) Test end-of-file indicator of a file stream. int ferror (FILE \*stream) Test error indicator of a file stream. 2.5.1 Detailed Description This code snippet illustrates the usage of fgetc() and fputc(): 0 int c; while ((c = fgetc(stdin)) != EOF) { if (fputc((unsigned char) c, stdout) == EOF) { perror("fputc"); exit(EXIT\_FAILURE); } } if (ferror(stdin)) { // error }

// no error; end of file reached

This code snippet illustrates the usage of fgets() and fputs():

```
0
char buffer[1024];
char *check;
// reads at most 1023 characters per iteration
while ((check = fgets(buffer, 1024, stdin)) != NULL) {
    if (fputs(buffer, stdout) == EOF) {
        perror("fputs");
        exit(EXIT_FAILURE);
   }
}
if (ferror(stdin)) {
    // error
}
// alternative to ferror():
// if (feof(stdin)) {
      // no error; end of file reached
11
// } else {
11
      // error
// }
2.5.2 Function Documentation
```

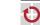

©|4

The printf() (print formatted) function produces output according to a format string as specified in format and writes it stdout. The format string defines the structure of the output (i.e., how many and which additional arguments) and the additional parameter of the printf() function are used to replace the arguments in the format string with actual data. It is important that the number of additional parameter matches the number of arguments of the format string. An argument in the format string starts with a %. The following table shows some important arguments, however, there are several more options described in the manpage of printf() (man 3 printf):

| Туре | Description      |
|------|------------------|
| i,d  | integer          |
| u    | unsigned integer |
| f    | floating point   |
| р    | pointer          |
| s    | string           |
| с    | character        |

## Example:

0 int i = 5;

char c = 'a';

void \*p = &i;

#### printf("Hello World!\n");

printf("\$> i: %i\n\$> c: %c\n\$> f: %f\n \

\$> p: %p\n", i, c, 3.14, p);

// including arguments

// no arguments

## 2.5 Input/Output

\$> p: 0x7ffebe5dbe34

We do not expect error handling for printf().

Parameters

| format | format string |
|--------|---------------|
|        | arguments     |

Return values

| >=0 | number of characters printed |
|-----|------------------------------|
| <0  | on error, errno is set       |

## 2.5.2.2 fprintf() int fprintf (

FILE \* stream, const char \* format,

```
...)
```

The fprintf() (file stream print formatted) function is very similar to printf(), except that it does not write to stdout, but to stream. For more details see printf().

0

// both lines write to stdout

fprintf(stdout, "Hello world!\n");

printf("Hello world!\n");

#### // write to stderr

fprintf(stderr, "Error in file '%s' at line %u\n", \_\_FILE\_\_, \_\_LINE\_\_);

We do not expect error handling for fprintf().

Parameters

stream | file stream to write

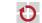

\$> i: 5

\$> c: a

\$> f: 3.140000

0

// produces:
Hello world!

©l4

31

Parameters

| format | format string, see <printf()< pre=""></printf()<> |  |
|--------|---------------------------------------------------|--|
|        | arguments                                         |  |

Return values

| >=0 | number of characters printed |  |
|-----|------------------------------|--|
| <0  | on error, errno is set       |  |

# 2.5.2.3 fgetc() int fgetc (

FILE \* stream )

The fgetc() (file stream get character) function returns an unsigned char casted to an int read from a stream or returns EOF.

fgetc() returns EOF on error or when the end of the file is reached. To distinguish these two events the feof() or ferror() function can be used. Be aware, that the return value of fgetc() must be saved in an int (and **not** in an unsigned char) in order to distinguish EOF and oxFF (which is the character  $\ddot{y}$  when interpreted as ISO-8859-1).

Parameters

stream file stream to read

Return values

| EOF   | on error <b>or</b> end of file, errno is set on error |  |
|-------|-------------------------------------------------------|--|
| !=EOF | unsigned char read from stream                        |  |

2.5.2.4 fgets() char\* fgets (

char \* *s*,

int *size*,

```
FILE * stream )
```

The fgets() (file stream get string) function reads at most size-1 characters from stream and saves them in the buffer pointed to by s. It terminates the string in s with a null byte ( $\0$ ). fgets() reads in characters until it finds a newline character ( $\n$ ) or it has read size-1 characters. If an error occurred or the end of file was reached it returns NULL. The ferror() and feof() functions can be used to distinguish these two events.

Parameters

| S      | buffer to write to  |  |
|--------|---------------------|--|
| size   | size of the buffer  |  |
| stream | file stream to read |  |

Return values

| NULL   | on error <b>or</b> end of file, errno is set on erro |  |
|--------|------------------------------------------------------|--|
| !=NULL | pointer to s                                         |  |

## 2.5.2.5 fputc() int fputc (

int c,

FILE \* stream )

The fputc() (file stream put character) function writes the character c to stream. We do not expect error handling when using fputc().

Parameters

| с      | char to print (casted to an int) |
|--------|----------------------------------|
| stream | file stream to write             |

Return values

| !=EOF | printed char           |  |
|-------|------------------------|--|
| EOF   | on error, errno is set |  |

2.5.2.6 fputs() int fputs (

| const | ; | char | *   | s, |
|-------|---|------|-----|----|
| FILE  | * | str  | eam | )  |

The fputs() (file stream put string) function writes the string pointed to by s to stream. We do not expect error handling when using fputs().

Parameters

| s      | string to be printed |
|--------|----------------------|
| stream | file stream to write |

©l4

#### Return values

| >=0 | on success             |  |
|-----|------------------------|--|
| EOF | on error, errno is set |  |

```
const char * s )
```

The perror() (print error) function produces an error message on stderr printing the string in s followed by a human-readable description of the value in errno. This is especially helpful after a failed call to a system or library function, which sets the errno variable (e.g., malloc()).

#### Parameters

string printed before the actual error message s

2.5.2.8 feof() int feof (

FILE \* stream )

The feof() (file stream end of file) function tests the EOF indicator of stream.

Parameters

*stream* file stream to test

**Return values** 

end-of-file indicator is not set 0 !=0 end-of-file indicator is set

2.5.2.9 ferror() int ferror (

FILE \* stream )

The ferror() (file stream error) function tests the error indicator of stream.

#### Parameters

stream file stream to test

**Return values** 

error indicator is not set 0 error indicator is set !=0

33

## 2.6 Memory

## Files

file stdlib.h

## Functions

- void \* malloc (size\_t size)
  - Allocate memory.
- void free (void \*ptr)
  - Free allocated memory.

## 2.6.1 Detailed Description

With malloc() (memory allocation) a program can request memory from the operating system. The allocated memory is usable until it is free()'d again. It is important, that programs always check if a malloc() call was successful and free their memory after usage, otherwise a so-called memory leak exists.

```
0
// allocate memory
char *s = malloc(strlen("Hello World\n") + 1);
if (s == NULL) {
    perror("malloc");
    exit(EXIT_FAILURE);
// use allocated memory
strcpy(s, "Hello World\n");
printf("%s", s);
```

## // free allocated memory

free(s);

}

©I4

#### 36

#### 2.6.2 Function Documentation

## 2.6.2.1 malloc() void\* malloc (

#### size\_t size )

The malloc() function allocates size bytes at the heap and returns a pointer to the allocated memory or NULL if an error has been occurred. Be aware, that the memory is not initialized after a successful call to malloc().

#### Parameters

| size | number of bytes to be allocated |
|------|---------------------------------|
|------|---------------------------------|

#### Return values

| NULL   | on error, errno is set      |
|--------|-----------------------------|
| !=NULL | pointer to allocated memory |

## 2.6.2.2 free() void free (

void \* ptr )

The free() function frees the memory pointed to by ptr, which must have been returned by a previous call to malloc(). Otherwise, or if free(ptr) has already been called before, undefined behavior occurs. If ptr is NULL, no operation is performed.

#### Parameters

*ptr* | pointer to buffer

## 2.7 Processes

## Files

- file stdlib.h
- file string.h
- file types.h
- file wait.h
- file unistd.h

## Functions

void exit (int status)

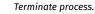

• char \* strtok (char \*str, const char \*delim)

Tokenize string.

• pid\_t wait (int \*wstatus)

Wait for a child process.

pid\_t waitpid (pid\_t pid, int \*wstatus, int options)

Wait for a child process.

pid\_t fork (void)

Fork new process.

int execl (const char \*path, const char \*argo,..., NULL)

Execute a program.

int execv (const char \*path, char \*const argv[])

Execute a program.

- int execlp (const char \*file, const char \*argo,..., NULL)
   Execute a program.
- int execvp (const char \*file, char \*const argv[])

Execute a program.

#### 2.7.1 Detailed Description

0

Example of how to create a new process, which executes a program, and wait for the new process to terminate.

```
0
// create new process
pid_t pid = fork();
if (pid == 0) {
    // child executes new program
    execlp("ls", "ls", "-A", NULL);
    // execlp() only returns on error
    perror("exec");
    exit(EXIT_FAILURE);
```

```
} else if (pid < 0) {</pre>
```

```
// fork had an error
```

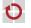

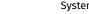

37

perror("fork");

exit(EXIT\_FAILURE);

}

// parent waits for child to terminate

int status;

if (waitpid(pid, &status, 0) < 0) {</pre>

perror("waitpid");

exit(EXIT\_FAILURE);

}

The exec\*() function family allows for the execution of a new executable within a process. The differences are:

| Function | Searches PATH | Array of Arguments | List of Arguments |
|----------|---------------|--------------------|-------------------|
| execl()  | X             | ×                  | 1                 |
| execlp() | 1             | X                  | 1                 |
| execv()  | ×             | 1                  | ×                 |
| execvp() | 1             | 1                  | ×                 |

#### 2.7.2 Function Documentation

2.7.2.1 exit() void exit (

int *status* )

The exit() function terminates the current process with the exit code as specified in status. This function does **not** return.

Examples for typically used exit codes: EXIT\_SUCCESS (0), EXIT\_FAILURE.

#### Parameters

status exit code

2.7.2.2 strtok() char\* strtok ( char \* str,

const char \* delim )

The strtok() (string tokenize) function tokenizes the string pointed to by str. For the first call the pointer to the string to be tokenized must be provided. For all subsequent tokens for the same string NULL must be used for str. Be aware, that strtok() manipulates the parsed string (e.g., inserts \0). Each call of strtok() returns a pointer to the next token or NULL if no more tokens are available.

The strtok() function is especially useful to prepare the arguments for a execv() or execvp() system call.

Example:

0
const char \*delim = "|-";
strcpy(buffer, "This|is-an|example!";

printf("%s\n", buffer);

char \*tok = strtok(buffer, delim);

while (tok != NULL) {

printf("%s ", tok);

tok = strtok(NULL, delim);

}

printf("\n");

#### 0 // produces

\$> This|is-an|example!

\$> This is an example!

#### Parameters

| str   | string to be tokenized |
|-------|------------------------|
| delim | delimiter              |

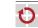

**Return values** 

| NULL   | no more token         |
|--------|-----------------------|
| !=NULL | pointer to next token |

int \* wstatus )

The wait() function blocks, until at least one child process has been terminated. The call of wait(&status) is equivalent to waitpid(-1, &status, 0). For more information see waitpid().

#### Parameters

wstatus pointer to an integer value, where wait() will store further information

#### **Return values**

| pid | of the terminated child process |
|-----|---------------------------------|
| -1  | on error, errno is set          |

2.7.2.4 waitpid() pid\_t waitpid (

pid\_t pid,

The waitpid() function blocks until the child process defined by pid terminates. The value of pid can be one of the following values:

| Value | Description                                                                        |
|-------|------------------------------------------------------------------------------------|
| < -1  | wait for any child process where the process group ID equals the absolute value of |
|       | pid                                                                                |
| - 1   | wait for any child process                                                         |
| 0     | wait for any child process where the process group ID equals the ID of the calling |
|       | process                                                                            |
| > 0   | wait for the child process with the defined pid                                    |

The value in options can be used to further manipulate the behavior of waitpid().

| Value      | Description                                                       |  |
|------------|-------------------------------------------------------------------|--|
| WNOHANG    | do not block if no child has been terminated (immediately return) |  |
| WUNTRACED  | also return if a child has been stopped                           |  |
| WCONTINUED | also return if a child has been resumed (SIGCONT)                 |  |

If wstatus is not NULL, waitpid() stores further information about the termination of the child process in the underlying int. Be aware that the caller must provide the memory for the int and only hands over a pointer! Some macros can be used to extract these information.

| Macro                | Description                                      |
|----------------------|--------------------------------------------------|
| WIFEXITED(wstatus)   | True if child terminated by calling exit()       |
| WEXITSTATUS(wstatus) | Returns the exit code if WIFEXITED is true       |
| WIFSIGNALED(wstatus) | True if child terminated because of a signal     |
| WTERMSIG(wstatus)    | Returns the signal number if WIFSIGNALED is true |

## Example:

0 int status;

if (waitpid(child, &status, WNOHANG) < 0) {</pre>

perror("waitpid");

exit(EXIT\_FAILURE);

}

## Parameters

| pid     | defines child process to wait for                                           |
|---------|-----------------------------------------------------------------------------|
| wstatus | pointer to an integer value, where waitpid() will store further information |
| options | further options                                                             |

**Return values** 

| 0  | on success             |
|----|------------------------|
| -1 | on error, errno is set |

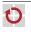

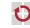

## 2.7.2.5 fork() pid\_t fork (

void )

fork() creates a new process by duplicating the calling process. Duplicating means it executes the same program and has the same state (variable values, opened files, ...). The child and parent process can be distinguished by the return value of fork(). For detailed information about differences between the child and the parent see the manpage of fork() (man 2 fork). If a child process terminates it must be collected by using wait() or waitpid(), otherwise it remains in a *zombie* state and consumes system resources.

# 0 pid\_t pid = fork();

if (pid == 0) printf("child\n");

if (pid < 0) printf("error\n");</pre>

if (pid > 0) printf("parent\n");

## **Return values**

| 0  | child process          |
|----|------------------------|
| >0 | child's pid            |
| <0 | on error, errno is set |

2.7.2.6 execl() int execl (

const char \* path, const char \* arg0,

```
....
```

```
NULL )
```

The execl() function (exec arg list) replaces the currently executed program with the program as specified in path. It hands over all parameters after the path parameter (i.e., arg0, arg1, ...) as arguments for the newly executed program. By convention the first argument is the name of the program itself and the last parameter **must** be a NULL pointer. Because all arguments are handed over in a list, the number of arguments is fixed at compile time. This is the most important difference to the execv() and execvp() function.

Any exec\*() function only returns, if an error occurs. The errno is set appropriately, so call perror("exec"); after the call to a exec\*() function.

Example to execute the program ls -lA:

0

©l4

execl("/bin/ls", "/bin/ls", "-lA", NULL);

perror("exec");

Parameters

| path | path to the executable                               |
|------|------------------------------------------------------|
| argo | first argument (by convention: executable file name) |
|      | all further arguments (terminated by a NULL pointer) |

Returns

-1 on error, errno is set

#### 2.7.2.7 execv() int execv (

const char \* path, char \*const argv[] )

The execv() function (exec arg vector) replaces the currently executed program with the program as specified in path. It hands over the argv parameter as arguments to the newly executed program. By convention the first argument (argv [0]) is the name of the program itself and the last parameter **must** be a NULL pointer. Because of the usage of a array for the arguments, the number of arguments is not fixed at compile time, but can be determined at run time. This is the most important difference to the execl() and execlp() function.

Any exec\*() function only returns, if an error occurs. The errno is set appropriately, so call perror("exec"); after the call to a exec\*() function.

Example to execute the program ls -lA:

```
0
char *args[3];
args[0] = "/bin/ls";
```

1160[0] /011/10

```
args[1] = "-1A";
```

args[2] = NULL;

execv(args[0], args);

```
perror("exec");
```

2.8 Strings

#### Parameters

| path | path to the executable                          |
|------|-------------------------------------------------|
| argv | array of arguments (terminated by NULL pointer) |

Returns

-1 on error, errno is set

2.7.2.8 execlp() int execlp (

const char \* file, const char \* arg $\theta$ ,

> ..., NULL )

Same as execl(), but also searches the PATH environment variable if file does not contain a slash /. This means regular shell commands like ls are available. See execl() for further information.

Returns

-1 on error, errno is set

2.7.2.9 execvp() int execvp ( const char \* file,

char \*const argv[] )
execv() but also searches the PATH envir

Same as execv(), but also searches the PATH environment variable if file does not contain a slash /. This means regular shell commands like ls are available. See execv() for further information.

## Returns

-1 on error, errno is set

# 2.8 Strings

## Files

file string.h

43

## Functions

- size\_t strlen (const char \*s)
  - Calculate the length of a string.
- char \* strcpy (char \*dest, const char \*src)

Copy a string.

char \* strcat (char \*dest, const char \*src)
 Append a string to another string.

## 2.8.1 Detailed Description

The functions in string.h allow for an easy manipulation of C strings. Always remember to allocate the memory for the trailing 0 after a C string and be aware, that strlen() does **not** include the terminating 0 in the string length.

# 0 // allocate some memory

char string\_a[5+1], string\_b[7+1];

char string[5+7+1];

// copy substrings into memory
strcpy(string\_a, "Hello");

strcpy(string\_b, " World!");

// concatenate the two strings

strcpy(string, string\_a);

strcat(string, string\_b);

printf("%s", string); // \$> Hello World!

// determine the length of the concatenated string
size\_t siz = strlen(string); // siz = 12 (5+7)

44

©l4

## 2.8.2 Function Documentation

If dest is not large enough to include both strings, the program behavior is unpredictable.

#### 2.8.2.1 strlen() size\_t strlen (

#### const char \* s )

The strlen() (string length) function calculates the length of the string pointed to by s, excluding the terminating 0.

#### Parameters

# s string under test

#### Returns

number of chars in s

#### 2.8.2.2 strcpy() char\* strcpy (

char \* dest,

#### const char \* src )

The strcpy() (string copy) function copies the string pointed to by src, including the terminating  $\0$ , to the buffer pointed to by dest.

The strings may not overlap, and the destination string dest must be large enough to receive the copy.

## Parameters

| dest | buffer, where to copy to |
|------|--------------------------|
| src  | buffer to be copied      |

Returns

pointer to dest

## 2.8.2.3 strcat() char\* strcat (

char \* dest,

## const char $* \ src$ )

The strcat() (string concatenate) function appends the string pointed to by src to the string pointed to by dest. Thereby, the terminating 0 of dest is overwritten. The concatenated string in dest is terminated by a 0 again.

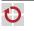

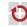

# **3 File Documentation**

## Parameters

| dest | buffer, where to append to |
|------|----------------------------|
| src  | buffer to be appended      |

Returns

pointer to dest

# 3 File Documentation